## **OFFICE OF THE** DISTRICT EDUCATION OFFICER (Female) SWAT #: (0946) 9240214 #: (0946) 9240214 Web: www.female.sed.edu.pk

Email: deofswat@gmail.com

**APPOINTMENT ORDER** 

Consequent upon the recommendation of the Departmental Selection Committee, appointment of the following candidates is hereby ordered purely on merit against the vacant posts of TT BPS-15 on Ad-hoc based policy in BPS: 15 (Rs: 16120-1330-56020) Fixed plus usual allowances as admissible to them under the Rules and existing policy of the Provincial Government on the terms & conditions given below with effect from the date of their taking over charge in the interest of public service.

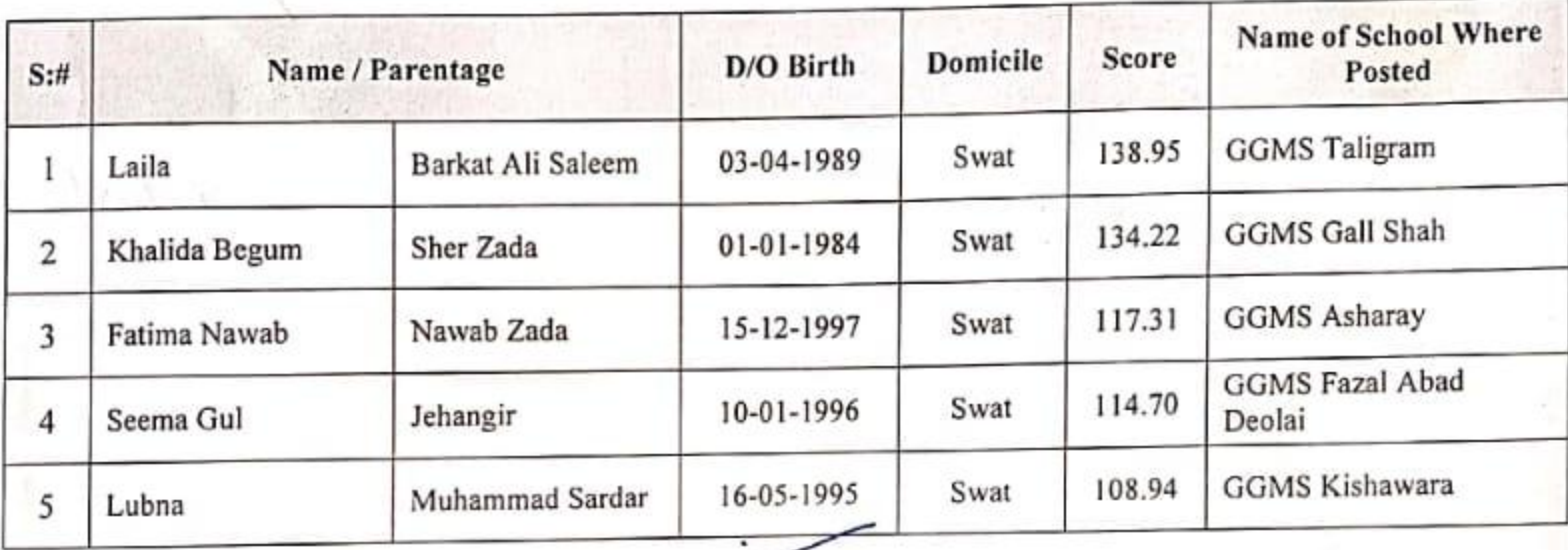

## **TERMS & CONDITION.**

- 
- 1. No TA/DA is allowed.
- 2. Charge reports should be submitted to all concerned.
- 3. Appointment is purely on Temporary & Ad-hoc basis for a period of one year after re-opening of schools as all schools have been closed due to COVID-19 Emergency in the light of notification issued by the Elementary & Secondary Education Department KP, Vide No. SO(G)/E&SED/1-48/2020 dated: 29-03-2020.
- 4. They will take over charge after the expiry of vacations & re-opening of schools (Ref: to Term & Conditions at S#3).
- 5. They should not be handed over charge if their age exceeds 35 (Thirty-Five) or below 18 years of age.
- 6. The upper age limit in r/o all candidates has already been relaxed by Govt: of Khyber Pakhtunkhwa SOE-III (E&AD) 2-1 / 2007 dated: 01.03.2008 up to three years being backward area.
- 7. Appointment is subject to the condition that their certificates/documents must be verified from the concerned institutions, and anyone found producing bogus certificates or degrees their appointment shall be cancelled and they will be reported to the Law enforcing agencies for further legal action.
- 8. Their services are liable to termination of one month's prior notice from either side. In case of resignation without notice their one month pay/allowances shall be forfeited to the Government treasury.
- 9. Their Pay shall not be drawn until and unless a certificate issued by this office that to the effect that their documents have been verified.
- 10. They should join their posts within 15 days of the opening of schools (expiry of vacations). In case of failure to join the post within 15 days of the opening of schools (Ref: to Terms & Condition at S#3), their appointment shall stand expired automatically and no subsequent appeal etc. shall be entertained.
- 11. Health & Age Certificate should be produced from the Medical Superintendent before taking over charge.
- 12. They will be governed by such Rules and Regulations as may be issued from time to time by the Government.
- 13. Their services shall be terminated at any time in case their performance is found unsatisfactory during their service period. In case of misconduct, they shall be proceeded against under the relevant rules & regulations announced from time to time by the Government.
- 14. Their appointment is Ad-hoc and school based. They shall have to serve at their place of posting and their services are not transferable to any other station.
- 15. Before handing over charge to them, their documents may be checked and if found bogus or fake they may be reported to this office for necessary action.
- 16. In case of any discrepancy in documents, oversight or clerical mistake, the Competent authority has the right to modify or withdraw appointment order of a candidate according to rules/policy.
- 17. All the Principals / Headmistress are required to collect an affidavit from each candidate that she will follow all the terms and condition listed above and will keep it on record.
- 18. They will receive Nine (9) months in-service mandatory professional training arranged by PITE/RITE.
- 19. Errors and omissions will be acceptable within the specified period.

(Shamim Akhtar) District Education Officer (Female) Swat

Endst: No. 3/57-64 /Appointment/399/FTS/TT/2020/Female Swat Dated:

Copy forwarded for information and necessary action to the: -

- 1. PA to Director Elementary & Secondary Education Khyber Pakhtunkhwa Peshawar.
- 2. District Comptroller of Accounts Swat.
- 3. District Monitoring Officer (IMU) Swat.
- 4. Principal / H.M Concerned
- 5. B & A O Local Office.
- 6. Officials Concerned.
- 7. Master File.

ict Education Officer **Female**) Swat